## SAP ABAP table ESH\_S\_FED\_SORT {Sort Settings}

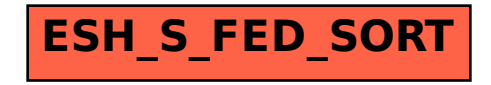